# Vendor Performance Tracking System User Guide

Welcome to the new Vendor Performance Tracking System (VPTS)! The look and feel is completely different, but users will find familiarity with the data entry process. To enter a report, users navigate the system by providing relevant information. This user guide contains instructions and screen shots demonstrating the reporting process from start to finish.

Users will login to the new <u>CPA Portal</u> to access the application. Your <u>agency superuser</u> can provide access, or you may contact the Statewide Procurement Division (SPD) <u>Outreach Team</u> for assistance.

## **Entering a Vendor Performance Report (VPR)**

1. Below is the login page for the CPA Portal. A link to the list of superusers is found on this screen. If you can't remember your password, you can select the 'Forgot password' function to obtain a new temporary password.

## PLEASE LOGIN TO ACCESS YOUR WEB APPLICATIONS

#### WARNING - RESTRICTED GOVERNMENT SYSTEM

This system is restricted to authorized users only. Unauthorized access, use, misuse or modification of this system, the data contained herein, or in transit to/from this system, may constitute a violation of federal and state and local laws and subject individual(s) to criminal and/or civil prosecution and penalties. This system and associated usage is subject to monitoring and security testing by authorized personnel. There is no expectation of privacy except as otherwise provided by applicable privacy laws. If you need a web applications id, Please Contact your Superuser

Login Credentials

Email Address (required)

your@email.com

#### Password (required)

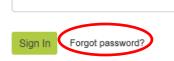

2. Once you login, you'll be on your My Account page. The applications you have access to are on the left-hand side. The tabs across the center of the page are for certain system announcments, information, etc. To access VPTS, select 'Vendor Performance Reporting' from the left-hand menu under 'My Account.'

| Home / My Account              |                                                                   |
|--------------------------------|-------------------------------------------------------------------|
| My Account                     | Welcome to the Portal                                             |
| Overview                       | Announcements Section                                             |
| Addresses                      | Home TxSmartBuy VPTS TPPD                                         |
| Update Your Password           |                                                                   |
| Update Your Security Questions | Main Announcement Page                                            |
| Purchase Requisitions          | _                                                                 |
| Purchase Orders                | Please make sure to check the recent announcements for your apps. |
| Favorite Orders                |                                                                   |
| Vendor Performance Reporting   |                                                                   |
| Users                          |                                                                   |
| TPPD Report                    |                                                                   |
| My Settings                    |                                                                   |

## Profile

cody.hays@cpa.texas.gov

## **Contact Superuser**

My Agency Superuser Information List 3. Once you're on VPTS application landing page, you will be able to view/access all your agency's reports whether they are Pending or Complete. To enter a new report, click 'New VPTS.'

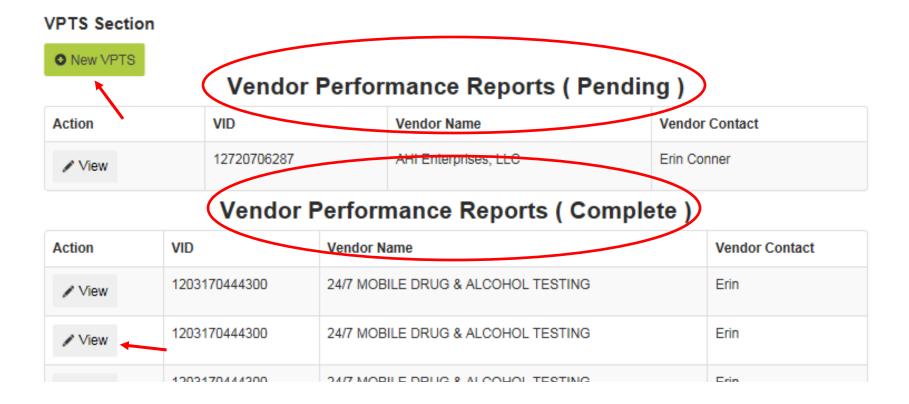

4. To enter a new report, you will select the applicable contract designation for commodities or services, contract type and general information. Once those fields are complete, enter the Vendor ID (ID) and the vendor's contact information will auto populate if they are in the CMBL/HUB database, active or inactive. Otherwise, you can manually enter the vendor's information if they are not in the CMBL/HUB database. You can also include additional email recipients. Once this form is complete, click 'Next.'

| VPTS Section<br>General Infomation Best Va | lue Performance Codes            | Resolution Codes                                               | Debarment/Grade                | Review          |
|--------------------------------------------|----------------------------------|----------------------------------------------------------------|--------------------------------|-----------------|
| Contract Designation:                      |                                  |                                                                |                                |                 |
| Contract Type:                             |                                  |                                                                |                                |                 |
| -                                          | ○ IT/Telecommunications ○ Exempt | O Delegated                                                    | O CP                           | A Term Contract |
| General Information:                       |                                  |                                                                |                                |                 |
| * PO #:                                    | * PO Date:<br>Class/Item ID:     |                                                                | * PO Amount:<br>* Contract ID: |                 |
| Vendor Information:                        |                                  | Agency/Co-o                                                    | p Information:                 |                 |
| * VID:<br>* Vendor Name:                   |                                  | * Agency Number:<br>54321<br>* Agency Name:<br>TxCPA Cody Hays | 5                              |                 |
| * Contact Name:                            |                                  | * Contact Name:<br>TxCPA Cody Hays                             |                                |                 |
| * Address/PO Box:                          |                                  | * Address/PO Box:<br>987 Major Lane                            |                                |                 |
| Address 2:                                 |                                  | Address 2:                                                     |                                |                 |
| * City:                                    |                                  | * City:<br>Abilene                                             |                                |                 |
| * State:<br>Alabama                        |                                  | • State:<br>Texas                                              |                                |                 |
| * Zip Code:                                |                                  | * Zip Code:                                                    |                                |                 |
| * Phone Number:                            |                                  | * Phone Number:                                                |                                |                 |
| 123-123-1234 * Email:                      |                                  | (512) 123-4587<br>* Agency Email:<br>cody.hays@cpa.te          | exas.gov                       |                 |
| Additional Email Recipients (Comm          | a Separated):                    |                                                                | <u>.</u>                       |                 |

Page | 4

5. Vendor performance reporting now requires best value criteria and whether the vendor met the best value standard as determined by your agency. You can also enter comments at the bottom of the form. Once complete, click 'Next.'

| Performance Codes          | Resolution Codes                                                      | Debarment/Grade                                                                                                    | Review                                                                                                    |  |
|----------------------------|-----------------------------------------------------------------------|----------------------------------------------------------------------------------------------------|----------------------------------------------------------------------------------------------------|--|
|                            |                                                                       |                                                                                                    | Next                                                                                                    |  |
|                            |                                                                       |                                                                                                    |                                                                                                    |  |
| nd whether goods or servio | ces met specifications ir                                             | n its determination of wh                                                                                                    | ether the vendor met                                                                                                    |  |
| ard?                       |                                                                       |                                                                                                    |                                                                                                    |  |
|                            |                                                                       |                                                                                                    |                                                                                                    |  |
| g Best Value Criteria:     |                                                                       |                                                                                                    |                                                                                                    |  |
| <b>N</b>                   | The cost of any e                                                     | employee training assoc                                                                                                    | iated with a purchase                                                                                                    |  |
| /                          | The vendor's ant<br>subdivision                                       | ticipated economic impa                                                                                                    | ct to the state or                                                                                                    |  |
| X                          | ☐ The vendor's financial resources and ability to perform             |                                                                                                    |                                                                                                    |  |
|                            | The vendor's experience or demonstrated capability and responsibility |                                                                                                    |                                                                                                    |  |
| ductivity                  | The vendor's abi<br>and support                                       | lity to provide reliable m                                                                                                    | aintenance agreements                                                                                                    |  |
|                            |                                                                       |                                                                                                    | best value for the state                                                                                                    |  |
|                            | in the context of a p                                                 | articular purchase.                                                                                                    |                                                                                                    |  |
|                            | Other CommentBo                                                       | -                                                                                                    |                                                                                                    |  |
|                            |                                                                       | -                                                                                                    |                                                                                                    |  |
|                            |                                                                       | -                                                                                                    |                                                                                                    |  |
|                            |                                                                       | ard?<br>g Best Value Criteria:<br>The cost of any of<br>The vendor's and<br>subdivision<br>The vendor's fina<br>ind services<br>ductivity<br>The vendor's exp<br>responsibility<br>The vendor's abi<br>and support | ard?<br>g Best Value Criteria:<br>The cost of any employee training assoc<br>The vendor's anticipated economic impa<br>subdivision<br>The vendor's financial resources and abi<br>The vendor's experience or demonstrate<br>responsibility<br>The vendor's ability to provide reliable m |  |

Next

6. You will select enter either negative or positive Performance Codes. Additional performance details can be entered at the bottom of the page. Click 'Next' to continue. Note: If you select one or more negative performance codes, you will be required to select a Satisfactory or Unsatisfactory Resolution Code on the next screen.

#### **VPTS Section**

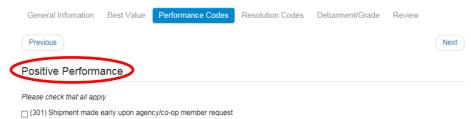

(303) Product upgrade substitution suggested and accepted at no additional cost to the agency
 (305) Exceptional customer service response
 (309) Provided technical/training/set-up assistance when not required
 (310) Order or service completed satisfactorily
 (311) Voluntary Price reduction for large order
 (399) Vendor commended

## Negative Performance

Please check that all apply

| Delivery:                                                                                                    | Shipment:                                                                                                    | Product:                                                                                                    |
|----------------------------------------------------------------------------------------------------|----------------------------------------------------------------------------------------------------|----------------------------------------------------------------------------------------------------|
| □ (005) Late Delivery □ (006) 1st Written notice issued for late                                                                                                    | (014) Failure to identify shipments per<br>contract terms                                                                                                    | ☐ (038) Poor product quality and/or performance                                                                                                    |
| delivery                                                                                                    | (016) Short/over, weight or count                                                                                                    | $\hfill (083)$ Failure to meet specifications (Give                                                                                                    |
| (007) 2nd Written notice issued for late<br>delivery                                                                                                    | (018) Vendor shipped incorrect<br>merchandise                                                                                                    | details below)                                                                                                    |
| ☐ (008) Failure to deliver ☐ (010) Delivery made at wrong destination                                                                                                    | (022) Failure to pick up incorrect<br>shipment                                                                                                    |                                                                                                    |
|                                                                                                    | (023) Improper product packaging or<br>palletizing                                                                                                    |                                                                                                    |
| Customer Service:                                                                                                    | Customer Service Continued:                                                                                                    | Customer Service Continued:                                                                                                    |
| Customer service.                                                                                                    | Customer service continueu.                                                                                                    | Customer service continueu.                                                                                                    |
| □ (020) Failure to replace damaged goods                                                                                                    | (095) Failure to supply performance bond     within required time                                                                                                    | □ (126) Failure to respond to emergencies<br>as required (Give details below)                                                                                                    |
| □ (020) Failure to replace damaged goods                                                                                                    | (095) Failure to supply performance bond                                                                                                    | (126) Failure to respond to emergencies                                                                                                    |
| (020) Failure to replace damaged goods     (021) Slow replacement of damaged     goods     (040) Failure to promptly notify     TPASS/Agency/CO-OP Member concerning                                                                                  | (095) Failure to supply performance bond<br>within required time     (102) Service not performed within                                                                                                    | <ul> <li>☐ (126) Failure to respond to emergencies<br/>as required (Give details below)</li> <li>☐ (127) Failure to close out project as</li> </ul>                                                             |
| (020) Failure to replace damaged goods     (021) Slow replacement of damaged     goods     (040) Failure to promptly notify                                                                                                    | (095) Failure to supply performance bond<br>within required time     (102) Service not performed within<br>specifications                                                                                                    | (126) Failure to respond to emergencies<br>as required (Give details below)     (127) Failure to close out project as<br>specified                                                                              |
| (020) Failure to replace damaged goods     (021) Slow replacement of damaged     goods     (040) Failure to promptly notify     TPASS/Agency/CO-OP Member concerning     manufacturer discontinuation of an item                                      | (095) Failure to supply performance bond<br>within required time     (102) Service not performed within<br>specifications     (110) Incorrect invoices     (114) Failure to comply with requirements                                        | <ul> <li>(126) Failure to respond to emergencies<br/>as required (Give details below)</li> <li>(127) Failure to close out project as<br/>specified</li> <li>(128) Certification not received on time</li> </ul> |
| (020) Failure to replace damaged goods     (021) Slow replacement of damaged     goods     (040) Failure to promptly notify     TPASS/Agency/CO-OP Member concerning     manufacturer discontinuation of an item     (042) Repair parts not available | (095) Failure to supply performance bond<br>within required time<br>(102) Service not performed within<br>specifications<br>(110) Incorrect invoices<br>(114) Failure to comply with requirements<br>of HUB Subcontracting Plan (HSP) (Give | <ul> <li>(126) Failure to respond to emergencies<br/>as required (Give details below)</li> <li>(127) Failure to close out project as<br/>specified</li> <li>(128) Certification not received on time</li> </ul> |

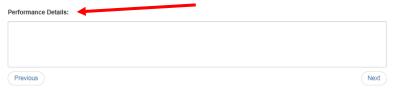

7. To access the Resolution Codes, you would have had to select one or more **negative** performance codes on the previous page. Otherwise, you can proceed with your submission. If you are providing a Resolution Code, you will enter a Resolution Date and can provide comments below.

| Previous                                                                                                    |                                                                                                    | Next                                                                                                    |
|----------------------------------------------------------------------------------------------------|----------------------------------------------------------------------------------------------------|----------------------------------------------------------------------------------------------------|
| Satisfactory Resolution                                                                                                    |                                                                                                    |                                                                                                    |
| To access the resolutions, please select or<br>submission.                                                                                                    | e or more of the Negative performance codes p                                                                                                    | age. Otherwise, please proceed with your                                                                                                    |
| Please check all that apply:                                                                                                    |                                                                                                    |                                                                                                    |
| Customer Service:                                                                                                    | Work Product:                                                                                                    | Product:                                                                                                    |
| (217) Performance bond received                                                                                                    | (208) Service met specifications                                                                                                    | (205) Item met specification vla                                                                                                    |
| (220) Involce corrected                                                                                                    | (209) Performance corrected                                                                                                    | Inspection                                                                                                    |
| <ul> <li>(236) Entire contract canceled (No fault<br/>of vendor)</li> </ul>                                                                                                    | (212) Equipment performance corrected                                                                                                    | (210) Material or Item replaced<br>(230) Item canceled from contract (No                                                                                                    |
| (249) Order completed                                                                                                    |                                                                                                    | fault of vendor)                                                                                                    |
| (255) Substitution approved by awarding                                                                                                    |                                                                                                    |                                                                                                    |
| agency                                                                                                    |                                                                                                    |                                                                                                    |
| (256) Insurance requirements received     (256) Codification reached                                                                                                    |                                                                                                    |                                                                                                    |
| (258) Certification received     (259) Resolved and documented (No                                                                                                    |                                                                                                    |                                                                                                    |
| fault of vendor - Give reason below)                                                                                                    |                                                                                                    |                                                                                                    |
| (261) Paid administrative fees                                                                                                    |                                                                                                    |                                                                                                    |
| Shipment:                                                                                                    | Miscellaneous:                                                                                                    |                                                                                                    |
| (207) Delivery made after vendor was                                                                                                    | (202) Complaint withdrawn (Give reason                                                                                                    |                                                                                                    |
| notified<br>(251) Correct shipment received                                                                                                    | below)<br>(234) Item/entire order canceled                                                                                                    |                                                                                                    |
| L) /                                                                                                    | (260) Vendor failed to receive purchase                                                                                                    |                                                                                                    |
|                                                                                                    | order on time (Agency or postal fault)                                                                                                    |                                                                                                    |
|                                                                                                    | <ul> <li>(280) "Green" No current issues - submit<br/>and print report (CPA use only)</li> </ul>                                                                                                    |                                                                                                    |
|                                                                                                    | (299) Other (Give reason below)                                                                                                    |                                                                                                    |
| Unsatisfactory Resolution                                                                                                    |                                                                                                    |                                                                                                    |
| Please check all that apply:                                                                                                    | )                                                                                                    | Shipmant:                                                                                                    |
| Please check all that apply:<br>Cancellation:                                                                                                    | Damagee:                                                                                                    | Shipment:                                                                                                    |
| Please check all that apply:                                                                                                    | Damagee:                                                                                                    | (201) Late Delivery                                                                                                    |
| Please check all that apply:<br>Cancellation:<br>[228] Item canceled from contract<br>(Vendor failure-vendor initiated)<br>[229] Item canceled from contract                                                                                                    | Damagee:                                                                                                    |                                                                                                    |
| Please check all that apply:<br>Cancellation:<br>[225] Item canceled from contract<br>(vendor failure-vendor initiated)<br>[239] Item canceled from contract<br>(vendor failure-etate initiated)<br>[235] Entire contract canceled (vendor                                                                                                    | Damagee:<br>(211) Damagee Assessed<br>(213) Failure to pay assessed damages                                                                                                    | (201) Late Delivery<br>(225) Shipment rejected (Give reason                                                                                                    |
| Please check all that apply:<br>Cancellation:<br>(228) Item canceled from contract<br>(Vendor failure-vendor initiated)<br>(229) Item canceled from contract<br>(Vendor failure-attal initiated)<br>(235) Entire contract canceled (Vendor<br>fault)<br>(266) Itemientire order canceled (Vendor                                                                                                    | Damagee:<br>(211) Damagee Assessed<br>(213) Failure to pay assessed damages                                                                                                    | (201) Late Delivery<br>(225) Shipment rejected (Give reason<br>below)                                                                                                    |
| Please check all that apply:<br>Cancellation:<br>(228) Item canceled from contract<br>(Vendor fallure-vendor initiated)<br>(229) Item canceled from contract<br>(Vendor fallure-state initiated)<br>(235) Entire contract canceled (Vendor<br>fault)                                                                                                    | Damagee:<br>(211) Damages Assessed<br>(213) Fallure to pay assessed damages<br>(237) Damages paid                                                                                                    | (201) Late Delivery     (225) Shipment rejected (Give reason below)     (267) Delivery not corrected by vendor                                                                                                    |
| Please check all that apply:<br>Cancellation:<br>(228) Item canceled from contract<br>(Vendor fallure-vendor initiated)<br>(229) Item canceled from contract<br>(Vendor fallure-estate initiated)<br>(235) Entire contract canceled (Vendor<br>fault)<br>(266) Item/entire order canceled (Vendor<br>fault)<br>Unresolved:<br>(253) Performance not corrected, CPA                                                                                                    | Damagee:<br>(211) Damages Assessed<br>(213) Fallure to pay assessed damages<br>(237) Damages paid<br>Unresponsive:<br>(269) Fallure to provide required                                                                                                    | (201) Late Delivery     (225) Shipment rejected (Give reason below)     (267) Delivery not corrected by vendor  Miscellaneous:     (253) Manufacturer fault (Give reason                                                                                                    |
| Please check all that apply:<br>Cancellation:<br>[228] Item canceled from contract<br>(Vendor falure-vendor initiated)<br>[229] Item canceled from contract<br>(Vendor falure-etate initiated)<br>[256] Entire contract canceled (Vendor<br>fault)<br>[265] Itemventire order canceled (Vendor<br>fault)<br>[Unresolved:<br>[253] Performance not corrected, CPA<br>action taken (CPA use only - give reason<br>below)                                                                                                    | Damagee: [211] Damagee Assessed [213] Fallure to pay assessed damages [237] Damages paid Unresponsive: [269] Fallure to provide required documentation (vendor fault) [270] Vendor Falled to Respond to                                                                           | (201) Late Delivery     (225) Shipment rejected (Give reason     below)     (257) Delivery not corrected by vendor      Miscellaneous:     (263) Manufacturer fault (Give reason     below)     (264) Resolved and documented (Vend                                                                                                    |
| Please check all that apply:<br>Cancellation:<br>[228] Item canceled from contract<br>(Vendor failure-vendor initiated)<br>[229] Item canceled from contract<br>(Vendor failure-etate initiated)<br>[235] Entire contract canceled (Vendor<br>fault)<br>[265] Item/entire order canceled (Vendor<br>fault)<br>Unresolved:                                                                                                    | Damagee:<br>(211) Damages Assessed<br>(213) Failure to pay assessed damages<br>(237) Damages paid<br>Unresponsive:<br>(269) Failure to provide required<br>documentation (vendor fault)                                                                                           | (201) Late Delivery     (225) Shipment rejected (Give reason     below)     (267) Delivery not corrected by vendor  Miscellaneous:     (263) Manufacturer fault (Give reason     below)                                                                                                    |
| Please check all that apply:<br>Cancellation:<br>(228) Item canceled from contract<br>(Vendor failure-vendor initiated)<br>(229) Item canceled from contract<br>(Vendor failure-atta initiated)<br>(235) Entire contract canceled (Vendor<br>fault)<br>(253) Entire contract canceled (Vendor<br>fault)<br>(253) Performance not corrected, CPA<br>action taken (CPA use only - give reason<br>below)<br>(252) Order not complete (Give reason                                                                                    | Damages:<br>(211) Damages Assessed<br>(213) Fallure to pay assessed damages<br>(237) Damages paid<br>Unresponsive:<br>(269) Fallure to provide required<br>documentation (vendor fault)<br>(270) Vendor Falled to Respond to<br>Complaint                                         | (201) Late Delivery     (225) Shipment rejected (Give reason below)     (257) Delivery not corrected by vendor      Miscellaneous:     (263) Manufacturer fault (Give reason below)     (264) Resolved and documented (Vend fault-give reason below)     (255) Substitution not approved by awarding agency                                                                                                    |
| Please check all that apply:<br>Cancellation:<br>(228) Item canceled from contract<br>(Vendor failure-vendor initiated)<br>(229) Item canceled from contract<br>(Vendor failure-atta initiated)<br>(235) Entire contract canceled (Vendor<br>fault)<br>(253) Entire contract canceled (Vendor<br>fault)<br>(253) Performance not corrected, CPA<br>action taken (CPA use only - give reason<br>below)<br>(252) Order not complete (Give reason                                                                                    | Damagee:<br>(211) Damages Assessed<br>(213) Failure to pay assessed damages<br>(237) Damages paid<br>Unresponsive:<br>(259) Failure to provide required<br>documentation (vendor fault)<br>(270) Vendor Failed to Respond to<br>Complaint<br>(271) Administrative fees not paid – | (201) Late Delivery     (225) Shipment rejected (Give reason below)     (257) Delivery not corrected by vendor      Miscellaneous:     (263) Manufacturer fault (Give reason below)     (264) Resolved and documented (Vend fault-give reason below)     (255) Substitution not approved by awarding agency                                                                                                    |
| Please check all that apply:<br>Cancellation:<br>(228) litem canceled from contract<br>(Vendor failure-vendor initiated)<br>(239) litem canceled from contract<br>(Vendor failure-attal initiated)<br>(248) Entire contract canceled (Vendor<br>fault)<br>(263) Enteriventire order canceled (Vendor<br>fault)<br>(253) Petromance not corrected, CPA<br>action taken (CPA use only - give reason<br>below)<br>(262) Order not complete (Give reason                                                                              | Damagee:<br>(211) Damages Assessed<br>(213) Failure to pay assessed damages<br>(237) Damages paid<br>Unresponsive:<br>(259) Failure to provide required<br>documentation (vendor fault)<br>(270) Vendor Failed to Respond to<br>Complaint<br>(271) Administrative fees not paid – | (201) Late Delivery     (225) Shipment rejected (Give reason below)     (267) Delivery not corrected by vendor      Miscellaneous:     (253) Manufacturer fault (Give reason below)     (264) Resolved and documented (Vend fault -give reason below)     (265) Substitution not approved by avarating agency     (213) "Yellow" - Solution within division give impact and detail explanation below give impact and detail explanation below (CPA use only)     (223) "Ref" - Escalated outside of division -give impact and detail explanation below |
| Please check all that apply:<br>Cancellation:<br>(228) litem canceled from contract<br>(Vendor failure-vendor initiated)<br>(239) litem canceled from contract<br>(Vendor failure-attal initiated)<br>(248) Entire contract canceled (Vendor<br>fault)<br>(263) Enteriventire order canceled (Vendor<br>fault)<br>(253) Petromance not corrected, CPA<br>action taken (CPA use only - give reason<br>below)<br>(262) Order not complete (Give reason                                                                              | Damagee:<br>(211) Damages Assessed<br>(213) Failure to pay assessed damages<br>(237) Damages paid<br>Unresponsive:<br>(259) Failure to provide required<br>documentation (vendor fault)<br>(270) Vendor Failed to Respond to<br>Complaint<br>(271) Administrative fees not paid – | (201) Late Delivery     (225) Shipment rejected (Give reason below)     (257) Delivery not corrected by vendor      Miscellaneous:     (263) Manufacturer fault (Give reason below)     (264) Resolved and documented (Vend fault - Give reason below)     (265) Substitution not approved by avarding agency     (251) Substitution not approved by avarding agency     (254) wee only)     (262) "Red" - Escalated outside of                                                                                                    |
| Please check all that apply:<br>Cancellation:<br>(228) litem canceled from contract<br>(Vendor failure-vendor initiated)<br>(239) litem canceled from contract<br>(Vendor failure-attal initiated)<br>(248) Entire contract canceled (Vendor<br>fault)<br>(263) Enteriventire order canceled (Vendor<br>fault)<br>(253) Petromance not corrected, CPA<br>action taken (CPA use only - give reason<br>below)<br>(262) Order not complete (Give reason                                                                              | Damagee:<br>(211) Damages Assessed<br>(213) Failure to pay assessed damages<br>(237) Damages paid<br>Unresponsive:<br>(259) Failure to provide required<br>documentation (vendor fault)<br>(270) Vendor Failed to Respond to<br>Complaint<br>(271) Administrative fees not paid – | (201) Late Delivery     (225) Shipment rejected (Give reason below)     (267) Delivery not corrected by vendor      Miscellaneous:     (263) Manufacturer fault (Give reason below)     (264) Resolved and documented (Vend fault -give reason below)     (265) Substitution not approved by avarding agency     (261) "Yelow" - Solution within division give impact and detail explanation below (CPA use only)     (282) "Ref" - Escalated outside of division -give impact and detail explanation below below (CPA use only)                       |
| Please check all that apply:<br>Cancellation:<br>(228) litem canceled from contract<br>(Vendor failure-vendor initiated)<br>(229) litem canceled from contract<br>(Vendor failure-atale initiated)<br>(235) Entire contract canceled (Vendor<br>fault)<br>(265) Entire contract canceled (Vendor<br>fault)<br>(261) Entomientire order canceled (Vendor<br>fault)<br>Unreactive:<br>(253) Performance not corrected, CPA<br>action taken (CPA use only - give reason<br>below)<br>(262) Order not complete (Give reason<br>below) | Damagee:<br>(211) Damages Assessed<br>(213) Failure to pay assessed damages<br>(237) Damages paid<br>Unresponsive:<br>(259) Failure to provide required<br>documentation (vendor fault)<br>(270) Vendor Failed to Respond to<br>Complaint<br>(271) Administrative fees not paid – | (201) Late Delivery     (225) Shipment rejected (Give reason below)     (267) Delivery not corrected by vendor      Miscellaneous:     (263) Manufacturer fault (Give reason below)     (264) Resolved and documented (Vend fault -give reason below)     (265) Substitution not approved by avarding agency     (261) "Yelow" - Solution within division- give impact and detail explanation below     (CPA use only)                                                                                                    |

8. Per Texas Government Code 2155.077, you can indicate and select any factors for potential debarment. If this does not apply, you will rate the vendor's performance for this particular purchase order using the grade scale. Click 'Next' to proceed to the final review page.

| Previous                                        |                                                                                                    | Next   |
|-------------------------------------------------|----------------------------------------------------------------------------------------------------|--------|
| Factors For Potential Debarm                    | ent                                                                                                |        |
| Please indicate if any of the following referen | nced in Government Code 2155.077 have occure                                                       | d:     |
| Material Misrepresentation                      | ☐Material Breach of Contract                                                                       | □Fraud |
| * Vendor Grade                                  |                                                                                                    |        |
| -                                               | s purchase order on the scale below. A= Exceller<br>performance, F= Extremely unsatisfactory perfo |        |
| ₀A ₀B ₀C ₀D                                     | ) <sub>○</sub> F                                                                                   |        |
| Previous                                        |                                                                                                    | Next   |

9. All of the information you provided will be on the review page. You will not be able to modify anything in your report while reviewing it. To make any changes or corrections, click 'Previous' to go back to the applicable screen and you can edit the report. You can submit your report by clicking the 'Submit' button at the bottom of the review page.

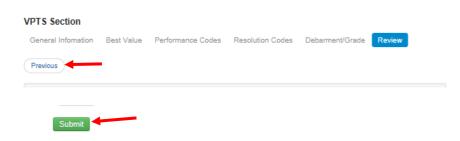